## **Ülesanne 1. Vormistusvahendid ja muutujad**

## **1. [2,5p] Sisestage järgmine valem:**

$$
\psi(\tau, \theta) = \left[ \frac{\frac{13}{\pi}}{-\alpha} \cdot \left( g \cdot \frac{-m!}{\pi} + \sqrt{\nabla \cdot \sin\left(\theta \cdot \frac{\pi}{180}\right)} \right) \cdot \left( 1 - \frac{\exp\left(\frac{-\alpha}{m} \cdot \tau\right)}{\left| e^{m-1} \right|} \right) \right] - g \cdot \frac{m}{\alpha} \cdot \tau
$$

Kopeerige sisestatud valem ja lisage järgmised juured ja sulud :

$$
\psi(\tau,\theta) = \left[ \frac{\left(\frac{13}{m}\right)^{\frac{13}{4}}}{-\sqrt{\alpha}} \cdot \left[ \left( g \cdot \frac{\sqrt{-m!}}{\pi} \right) + \sqrt{\gamma \cdot \sqrt{\sin \left[ \theta \cdot \left( \frac{\pi}{180} \right) \right]}} \right] \cdot \left[ 1 - \frac{\exp \left( \frac{-\alpha}{m} \cdot \tau \right)}{\left| \left( \frac{3}{\sqrt{\theta}} \right)^{m-1} \right|} \right] \right] - g \cdot \sqrt{\sqrt{\frac{m}{\alpha}} \cdot \tau}
$$

 **2. [2,5p] Kustutage järgmisest avaldisesest transponeerimise (T), vektoriseerimise (nooled) ja juuroperaatorid. Lisaks vahetage kõik liitmised lahutamistega. Puhastage valem üleliigsetest sulgudest.** 

$$
F = (-m \cdot g)^{T} \cdot e_y + m \cdot \left[ \frac{\alpha \cdot |v| + \beta \cdot \left[ (\frac{1}{|v|}) \right]^2}{\frac{45}{\sqrt{\left( \frac{234}{4} + \sqrt[3]{\sin(\frac{x}{\pi})} \right)}}} \right] + \left[ \frac{\gamma}{\gamma} \cdot (\frac{|v|}{|v|})^3 \right]^T \cdot \left( \frac{v}{|v|} \right)^T
$$

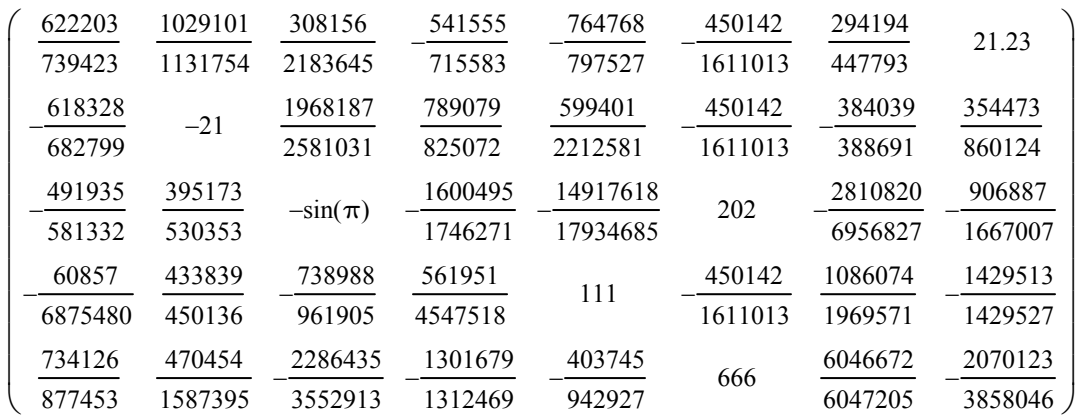

## **3. [2,5p] Kustutage allolevast maatriksist ära 4. veerg.**

**Seejärel tekitage 2. ja 3. rea vahele kaks uut rida ning 4. ja 5. veeru vahele üks uus veerg. Täitke need täisarvudega lugedes järjest 1,2,3, ... enda soovitud järjekorras.** 

**4. [2,5p] Kasutades vahemikmuutujat, leidke esimesed 20 Fibonacci arvu (salvestatuna vektorisse x). Need on arvud, mille korral kaks esimest võrduvad ühega ja iga järgmine on kahe eelmise summa. Näiteks, 1,1,2,3,5,8,...**

**Looduses leidub palju näiteid sellest, kuidas mingi elusorganismi mõõtmed on seotud Fibonacci arvude suhtega. Kasutades omakorda vektorit x, leidke iga kahe järjestikulise Fibonacci arvu jagatis. Kas te märkate midagi huvitavat?**

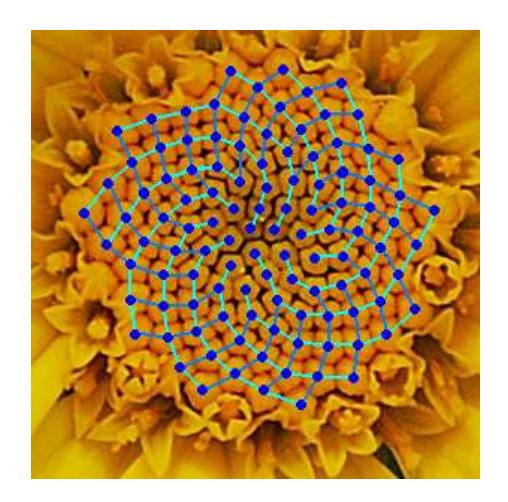

Foto : Wikipedia